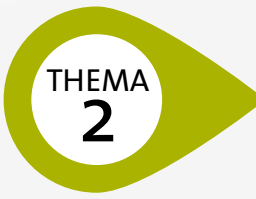

# THEMA**N Urheberrecht**

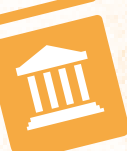

#### **Was Kinder online veröffentlichen dürfen**

Das Internet liefert zu praktisch jedem Thema Texte, Bilder, Videos usw. Bei der Weiterverwendung dieser Inhalte, für z.B. Schulprojekte, Referate oder Hausübungen, wird jedoch häufig nicht an das **Urheberrecht** gedacht: Jeder Text, jedes Bild, jedes Video etc. wurde von jemandem ursprünglich geschaffen ("Urheber/in"). Der oder die **Urheber/in muss einer Veröffentlichung zustimmen**, sonst begeht man eine Verletzung des Urheberrechts, die hohe Geldstrafen nach sich ziehen kann. Lehrkräfte sollten hier mit positivem Beispiel vorangehen – bei ihren eigenen Arbeitsblättern und als Thema im Unterricht, auch wenn für den Unterricht Ausnahmen gelten können.

#### **Die Creative Commons-Lizenz (CC) – der alternative Urheberrechtsschutz**

Die eigenen Werke – seien es Texte, Bilder, Videos oder Musik – können die Urheber/innen unter einer sogenannten "Creative Commons-Lizenz" ([www.creativecommons.org](https://creativecommons.org/)) veröffentlichen. Damit stellt man sie anderen Nutzer/innen unter gewissen Bedingungen kostenlos zur Verfügung. Welche Bedingungen das sind, kann der oder die Urheber/ in anhand von sechs verfügbaren Lizenzmodellen selbst festlegen. Am häufigsten wird jene Lizenz gewählt, die eine Nutzung erlaubt, wenn die Quelle angegeben wird, die Verwendung nicht kommerziell ist und die kostenlose Bereitstellung unter gleichen Bedingungen erfolgt.

- → Suchmaschine für Creative Commons-Inhalte: *[search.creativecommons.org](https://search.creativecommons.org/)*
- k Spezielle Bildersuche: *[www.pixabay.com](https://pixabay.com/)*

#### **Was Kinder wissen sollten**

Wenn du etwas im Internet gefunden hast, heißt das nicht automatisch, dass du es auch weiterverwenden darfst. So "gehören" z.B. Fotos immer denjenigen Personen, die sie aufgenommen haben. Nur diese können bestimmen, was du damit machen darfst. Du kannst das Foto also nur dann veröffentlichen (z.B. auf ein Plakat kleben, im Internet hochladen oder an eine Gruppe schicken), wenn du das OK dafür hast.

## **Zum Weiterlesen …**

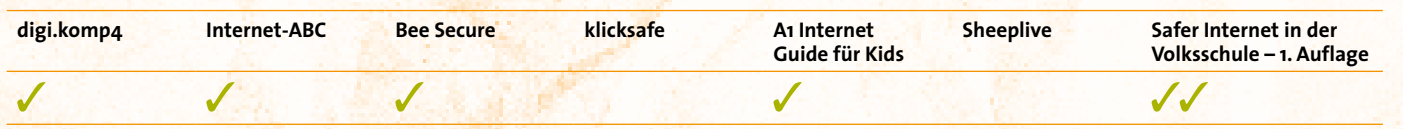

# Sticker-Tauschbörse With

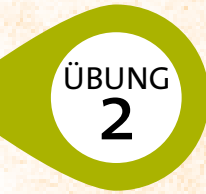

**Alter:** 8-10 Jahre

**Dauer:** 2-3 Unterrichtseinheiten

**Material:** 6-8 Klebe-Etiketten (ca. 6 x 7 cm) pro Schüler/in, Kopiervorlage "Sticker-Sammelalbum" (S. 34) **Digitale Kompetenzen digi.komp4:** 1.2. "Ich beachte das Urheberrecht (Musik, Film, Bilder, Texte, Software) und das Recht auf den Schutz persönlicher Daten, insbesondere das Recht am eigenen Bild."

### **Ziele**

- $\rightarrow$  Ein Bewusstsein für das Urheberrecht entwickeln
- $\rightarrow$  Die Creative Commons-Lizenz kennen und nutzen lernen

#### **Themen**

**#**Suche **#**Urheberrecht **#**CreativeCommons

## **Ablauf**

Die Kinder gestalten eigene Sticker (Klebe-Etiketten) und tauschen diese mit ihren Mitschüler/innen. Die getauschten Sticker werden in ein Sticker-Sammelalbum geklebt.

#### **Phase 1**

Zuerst wird das Thema Urheberrecht anhand folgender Fragen besprochen:

- $\rightarrow$  Was bedeutet "Urheberrecht"?
- $\rightarrow$  Wer ist ein/e Urheber/in?
- → Was ist eine Creative Commons-Lizenz?

#### **Phase 2**

Jedes Kind gestaltet 6-8 Klebe-Etiketten mit eigenen Zeichnungen.

#### **Phase 3**

In Kleingruppen von 4-8 Schüler/innen werden nun Tauschbörsen eröffnet. Die Kinder tauschen untereinander ihre selbst gestalteten Sticker mit dem Satz:

**"Ich schenke dir dieses Bild und alle damit verbundenen Rechte. Ich möchte aber nicht, dass … [z.B. " … du es verkaufst","… du es veränderst"]."**

# **Tipp**

Schreiben Sie den Satz groß an die Tafel, sodass die Kinder ihn nicht vergessen!

Die Übergabe wird mit einer Unterschrift des Urhebers/der Urheberin im Sticker-Album bestätigt. Zusätzlich notieren die Kinder, was bei dem jeweiligen Werk nicht erlaubt ist.

UBUNG

# **Übungsblatt "Sticker-Sammelalbum" zu Übung 2: "Sticker-Tauschbörse?"**

۰ Unterschrift<br>Urheber/in Unterschrift<br>Urheber/in Unterschrift **Urheber/in:** Unterschrift **Urheber/in:** Unterschrift **Urheber/in: Unterschrift Urheber/in Urheber/in**<br>Urheber/in Nicht adarutt, Urheber/in Nicht-adarutt, Urheber/in Nicht-adarutt, Urheber/in Nicht-adarutt, Ur Unterschrift Principalismin: Unterschrift Principalismin: Unterschrift Principalismin: Unterschrift Urheber/in<br>Urheber/in Nicht adaruht, Urheber/in Nicht-adaruht, Urheber/in Nicht-adaruht, Urheber/in Nicht-adaruht, Urheber Nicht erlaubt: Nicht erlaubt: Nicht erlaubt: Nicht erlaubt: Urheber/in: Urheber/in: Urheber/in: Urheber/in: C Unterschrift<br>Urheber/in Unterschrift<br>Urheber/in Nicht erlaubt: Nicht erlaubt: Nicht erlaubt: Nicht erlaubt: Urheber/in: Urheber/in: Urheber/in: Urheber/in: Unterschrift<br>Urheber/in Unterschrift<br>Urheber/in Nicht erlaubt: Nicht erlaubt: Nicht erlaubt: Nicht erlaubt: Urheber/in: Urheber/in: Urheber/in: Urheber/in: Unterschrift<br>Urheber/in Unterschrift<br>Urheber/in Nicht erlaubt: Nicht erlaubt: Nicht erlaubt: Nicht erlaubt: Urheber/in: Urheber/in: Urheber/in: Urheber/in: Unterschrift<br>Urheber/in Unterschrift<br>Urheber/in Nicht erlaubt: Nicht erlaubt: Nicht erlaubt: Nicht erlaubt: Urheber/in: Urheber/in: Urheber/in: Urheber/in:

Stickeralbum von